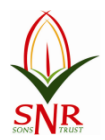

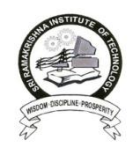

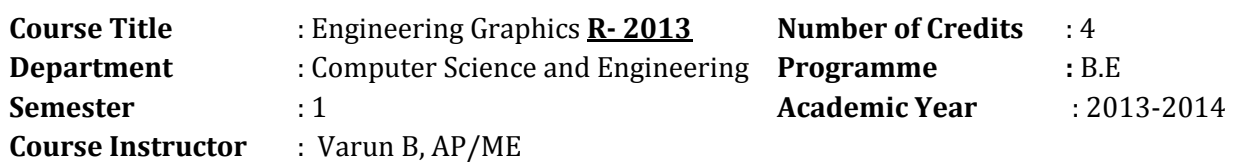

#### *Prerequisite Courses:*

- 1. Engineering Maths
- 2. Drawing Skills

#### *Text book:*

1. Bhatt N.D. and Panchal V.M., "Engineering Drawing", Charotar Publishing House, 50th Edition, 2010.

#### *References:*

- 1. Gopalakrishna K.R., "Engineering Drawing" (Vol. I&II combined), Subhas Stores, Bangalore, 2007.
- 2. Luzzader, Warren.J. and Duff,John M., "Fundamentals of Engineering Drawing with an introduction to Interactive Computer Graphics for Design and Production, Eastern Economy Edition, Prentice Hall of India Pvt. Ltd, New Delhi, 2005.
- 3. Shah M.B., and Rana B.C., "Engineering Drawing", Pearson, 2nd Edition, 2009.
- 4. Venugopal K. and Prabhu Raja V., "Engineering Graphics", New Age International (P) Limited, 2008.
- 5. Natrajan K.V., "A text book of Engineering Graphics", Dhanalakshmi Publishers, Chennai, 2009.
- 6. Basant Agarwal and Agarwal C.M., "Engineering Drawing", Tata McGraw Hill Publishing Company Limited, New Delhi, 2008.
- *7.* S.Gowri and T Jeyapoovan .,"Engineering Graphics" VIKAS publishing house Pvt Ltd,Sixth Edition

## *Publication of Bureau of Indian Standards:*

- IS 10711 2001: Technical products Documentation Size and lay out of drawing sheets.
- IS 9609 (Parts  $0 \& 1$ ) 2001: Technical products Documentation Lettering.
- $\bullet$  IS 10714 (Part 20) 2001 & SP 46 2003: Lines for technical drawings.
- IS 11669 1986 & SP 46 2003: Dimensioning of Technical Drawings.
- IS 15021 (Parts 1 to 4) 2001: Technical drawings Projection Methods.

## *Special points applicable to University Examinations on Engineering Graphics:*

- 1. There will be five questions, each of either or type covering all units of the syllabus.
- 2. All questions will carry equal marks of 20 each making a total of 100.
- 3. The answer paper shall consist of drawing sheets of A3 size only. The students will be permitted to use appropriate scale to fit solution within A3 size.
- 4. The examination will be conducted in appropriate sessions on the same day

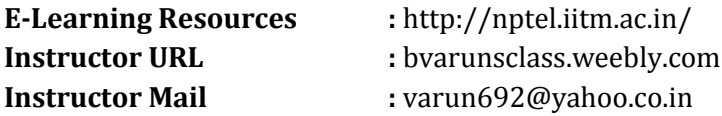

# *COURSE PLAN*

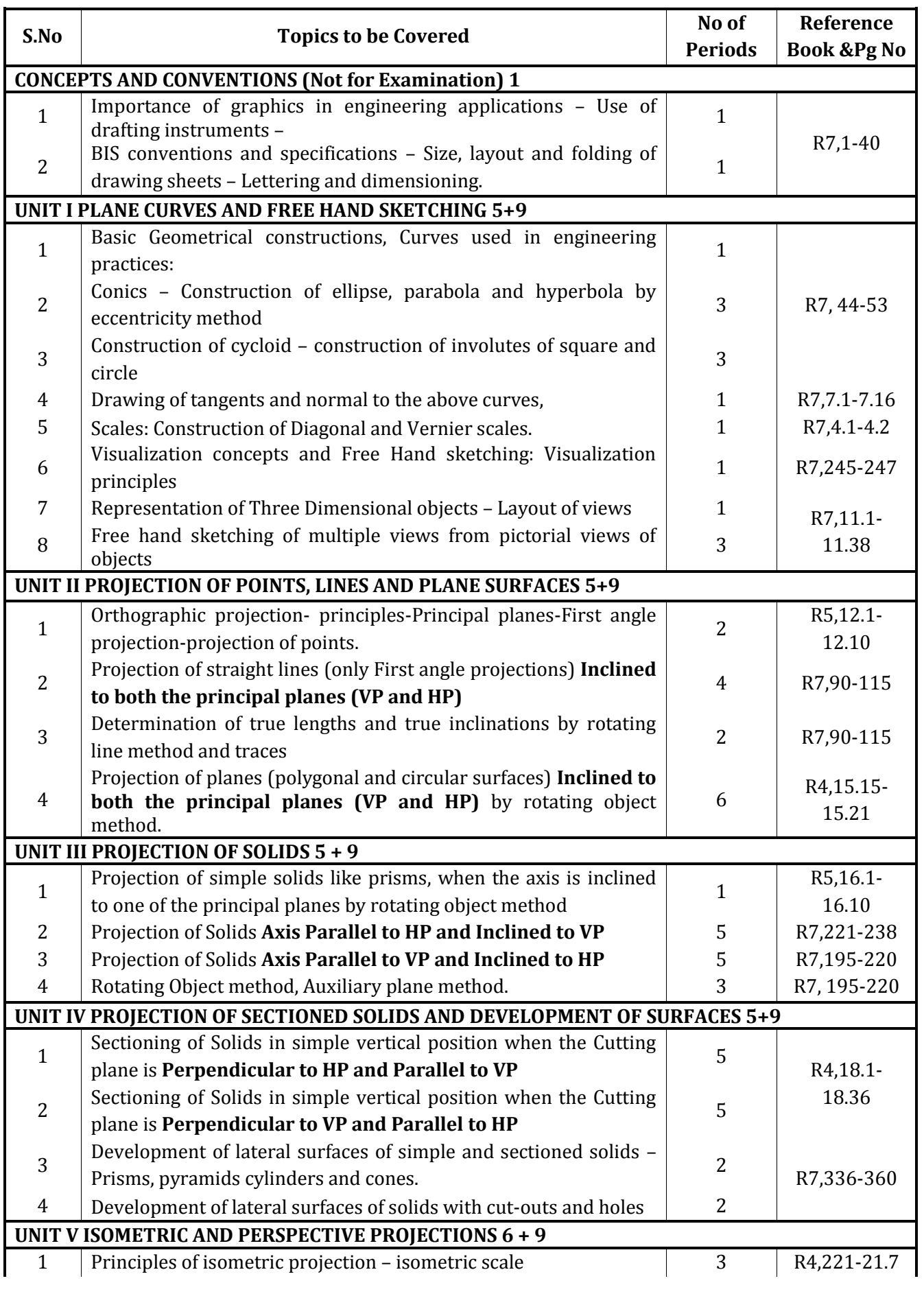

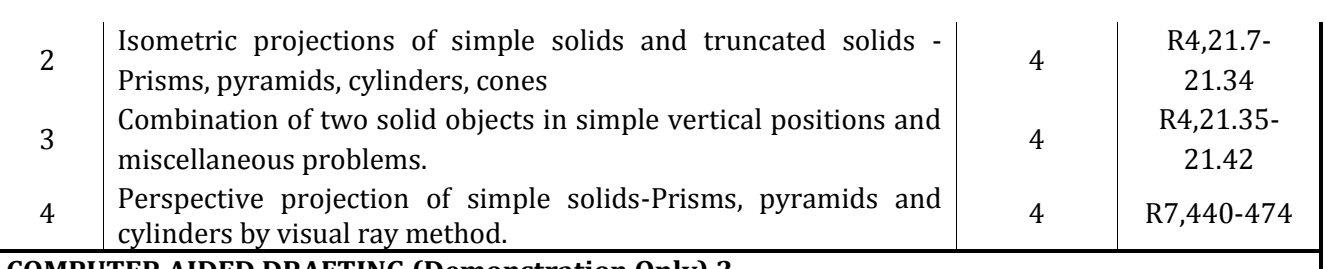

### **COMPUTER AIDED DRAFTING (Demonstration Only) 3**

• Introduction to drafting packages and demonstration of their use.

#### **Lecture Hours:**

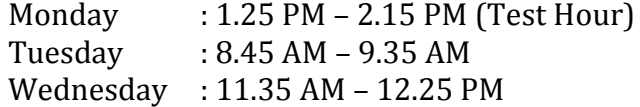

#### **Practical Hours**

Thursday : 9.35 AM – 12.25 AM

# **Course Assessment Plan:**

#### **1. Internal Assessment (20)**

1.1 Internal Assessment Test 1 for 50 Marks. (3\*15=45 & 5 Marks for Presentation) 1.2 Internal Assessment Test 2 for 50 Marks. (3\*15=45 & 5 Marks for Presentation) 1.3 Internal Assessment Test 3 for 50 Marks. (3\*15=45 & 5 Marks for Presentation) Tests as per the schedule given by the university – Average of the above performance are considered for assessment out of 15.

#### **Course Attendance**

Assessment out of 5

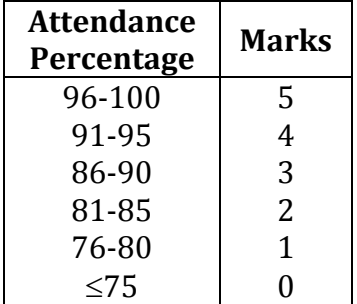

## **2. External Assessment (80)**

University will conduct end semester examination for 100 marks (5\*20=100) Performance will be considered for assessment out of 80.

#### **Course Outcomes:**

- 1. Student's ability to hand letter will improve.
- 2. Student's ability to perform basic sketching techniques will improve.
- 3. Students will be able to draw orthographic projections and sections.
- 4. Student's ability to use architectural and engineering scales will increase.
- 5. Students ability to produce engineered drawings will improve
- 6. Student's ability to convert sketches to engineered drawings will increase.
- 7. Students will become familiar with office practice and standards.
- 8. Students will become familiar with Auto Cad two dimensional drawings.
- 9. Students will develop good communication skills and team work.

# **Course Objectives:**

- A. Increase ability to communicate with people
- B. Learn to sketch and take field dimensions.
- C. Learn to take data and transform it into graphic drawings.
- D. Learn basic Auto Cad skills.
- E. Learn basic engineering drawing formats
- F. Prepare the student for future Engineering positions

# **Programme Objectives:**

- Apply knowledge of computing, mathematics, science, and engineering in the field of Computer Science.
- Design and conduct experiments, as well as analyze and interpret data by means of writing efficient algorithms and computer programs.
- Identify and analyze user needs and take them into account in the selection, creation, evaluation and administration of computer-based systems.
- Design a software system, component, or process to meet desired needs within realistic constraints such as economic, environmental, social, political, ethical, health and safety, manufacturability, and sustainability.
- Select and use appropriate Software Tools, Techniques, and Hardware Resources or other modern engineering tools, necessary for computation and engineering with the understanding of the limitations.
- Communicate effectively, comprehend and write effective report and design documentation, make effective presentations, apply ethical principles and commit to professional ethics and responsibilities in national and multinational organizations.

**Course Instructor HOD-ME PRINCIPAL**